# **Excel – Fonction (5'42'14)**

## **OBJECTIFS**

- Maîtriser les références absolues et relatives pour automatiser la saisie de données avec Excel.
- Utiliser les fonctions matricielles pour effectuer des calculs complexes sur des bases de données importantes.

### **INFORMATIONS**

- **Public :** Tout public
- **Prérequis :** Aucun
- **Durée :** 5h40

# **FINANCEMENT**

Une action de formation peut faire l'objet d'une prise en charge OPCO. Evolugo identifie et vous accompagne dans les démarches de financement.

#### **IP MOYENS**

#### **Pédagogiques :**

- Apports théoriques
- Études de cas
- Question/Réponses

#### **Matériels :**

- Ordinateurs / Tablettes /
- **Smartphones**
- Paperboard

#### **Méthodes d'évaluation :**

- Quiz
- QCM

### **TH** CONTACT

**Tél :**  01 84 80 80 95 **E-mail :** accompagnement@evolugo.fr **NDA :**  42680221468 **Nom de l'accompagnateur :**  Anthony PITKANITSOS

### **HORAIRES**

Libres en E-learning

• Test de positionnement **5'00**

### **Module 1 : Excel – Fonctions avancées courantes et dollars – Références absolues et relatives**

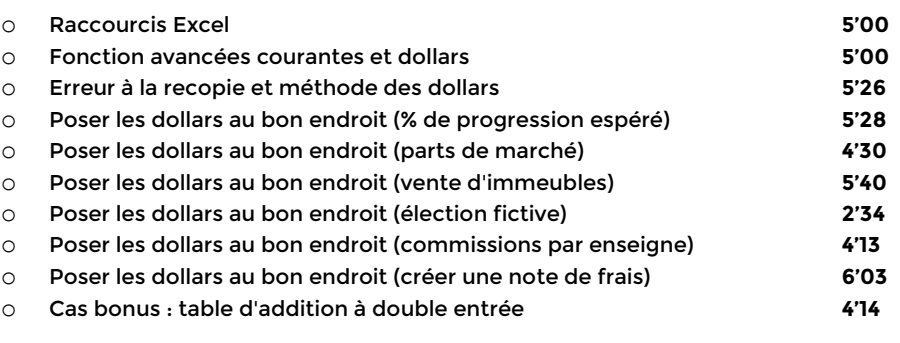

**Total : 48'08**

### **Module 2 : Excel – Fonctions avancées pour bases de données – Fonctions matricielles**

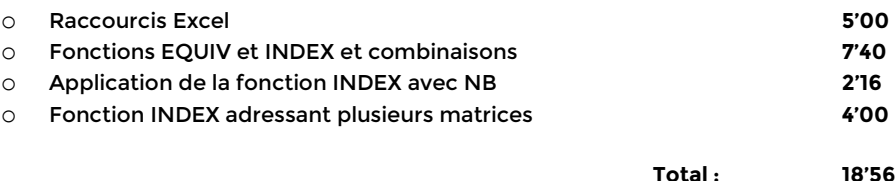

### **Module 3 : Excel – Fonctions avancées conditionnées**

### Sous-module 1 : NB.SI et ses utilisations

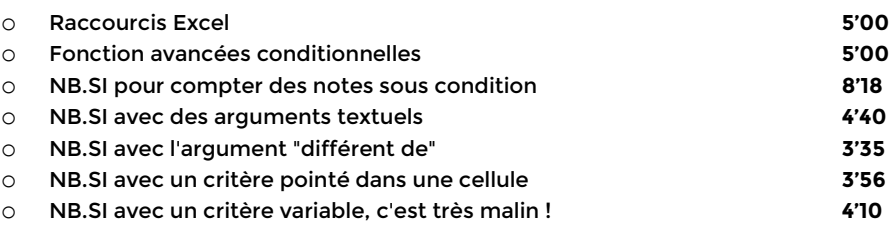

### Sous-module 2 : Somme.si et Somme.si.ens

- o SOMME.SI avec critères chiffrés **8'22** o SOMME.SI.ENS avec plusieurs critères appliqués **6'43** o SOMME.SI.ENS : autre exemple d'application (Trams) **5'32**
	-

### Sous-module 3 : La fonction si et ses VARIANTES

o SI : premier exemple avec du texte **6'46** o SI : application avec un calcul de rémunération **4'00** o SI : calculs d'indemnités **4'12** o SI : calculs chiffrés d'allocations familiales **6'45** o SI(SI), comment imbriquer deux fonctions SI ? **5'40**

# **Excel – Fonction (5'42'14)**

**Total : 1'42'12**

# **OBJECTIFS**

- Maîtriser les références absolues et relatives pour automatiser la saisie de données avec Excel.
- Utiliser les fonctions matricielles pour effectuer des calculs complexes sur des bases de données importantes.

### o SI : ça se complique avec le calcul d'une prime d'ancienneté **7'58** o SI(SI(SI))) et \$ dans une même formule **5'20** o SI(ET) et SI(OU) et exemples d'application **6'15**

**Module 4 : Excel – Fonctions statistiques, financières et macros** 

### Sous-module 1 : Fonctions statistiques

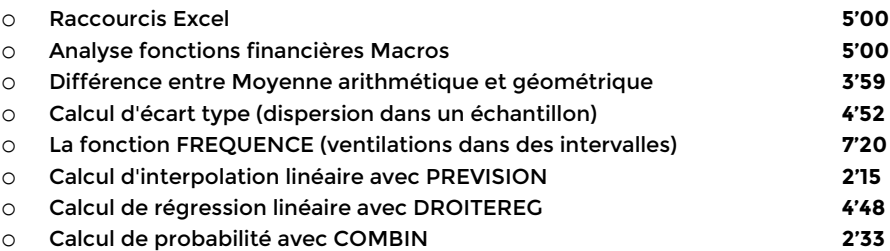

### Sous-module 2 : Fonctions financières

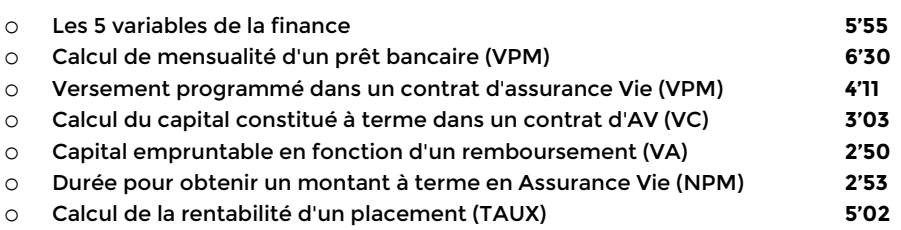

### Sous-module 3 : Initiation aux macro-commandes

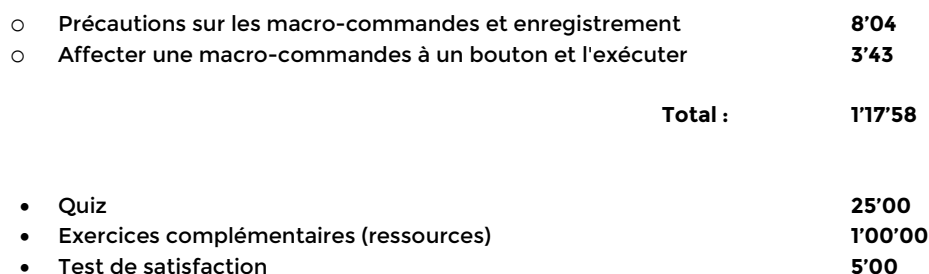

**Total : 5'42'14**

# **INFORMATIONS**

- **Public :** Tout public
- **Prérequis :** Aucun
- **Durée :** 5h40

# **FINANCEMENT**

Une action de formation peut faire l'objet d'une prise en charge OPCO. Evolugo identifie et vous accompagne dans les démarches de financement.

# **MOYENS**

#### **Pédagogiques :**

- Apports théoriques
- Études de cas
- Question/Réponses

#### **Matériels :**

- Ordinateurs / Tablettes / **Smartphones**
- Paperboard
- 

### **Méthodes d'évaluation :**

- Quiz
- QCM

### **TH** CONTACT

**Tél :**  01 84 80 80 95 **E-mail :** accompagnement@evolugo.fr **NDA :**  42680221468 **Nom de l'accompagnateur :**  Anthony PITKANITSOS

 **HORAIRES** 

Libres en E-learning